# **Besucherinformation und -lenkung: Typ 19 Gehegebeschriftungen**

**File Geodatabase Feature Class**

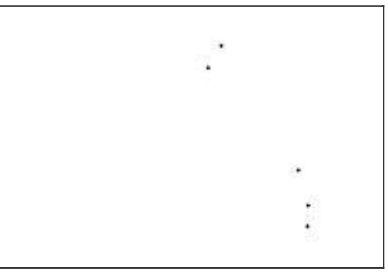

### **Tags**

Infrastruktur, Besucherinformation, Besucherlenkung, Schild, Standort, Tafel, Kennzeichnung, Beschriftung, Information

### **Summary**

Dieser Punkt-Datensatz enthält Standortinformationen sowie weitere Attribute zu Typ 19 Gehegebeschriftungen im Wildnispark Zürich. Zweck des Datensatzes ist die Planung, Verwaltung und Unterhalt der Objekte an diesen Standorten.

### **Description**

Dieser Punkt-Datensatz enthält Standortinformationen sowie weitere Attribute zu Typ 19 Gehegebeschriftungenim Wildnispark Zürich.

Der erste Teil der ID-Nummer gibt den Typ an und der zweite Teil der ID die Standortnummer. Standorte mit Nummern im 100er Bereich befinden sich im Langenberg, Standorte mit Nummern im 200er Bereich befinden sich im Sihlwald. Für jedes Objekt wurde eine separate ID-Nummer vergeben, auch wenn Objekte sehr dicht beieinander stehen.

In den Attributen werden viele zusätzliche Informationen angegeben, wie eine Standortbeschreibung, eine Objektbeschreibung, Masse der Objekte usw. Weiterhin werden PDFs, Fotos und Standortpläne verlinkt. Für jedes Objekt ist angegeben, ob es für die Firma Designalltag von Relevanz ist oder nicht.

Ziel dieses Datensatzes ist es, Karten und Tabellen bereitzustellen, um rasch ermitteln zu können, wo sich welche Objekte befinden und wie viele Objekte eines Typs es überhaupt gibt, und damit die Planung, den Unterhalt und die Verwaltung dieser Objekte zu unterstützen. Für diesen Typ existiert ein ArcMap Project mit welchem die Standortpläne erstellt werden können (Data Driven Pages).

Die Standorte wurden von Nicole Aebli im Gelände auf dem Übersichtsplan 1:2500 kartiert und mit Fotos dokumentiert. Anschliessend wurden die Standorte von diesen Kartierungen aus ins GIS übernommen, wobei neben dem Übersichtsplan und Orthophotos auch noch die Daten der amtlichen Vermessung zu Hilfe genommern wurden. Die Genauigkeit der Geometrie beträgt daher ca. 10 - 15 m.

### **Credits**

GIS Wildnispark Zürich

### **Use limitations**

DerDatensatzist eher zur internen Verwendung im Management (Planung und Unterhalt) gedacht und weniger zur Publikation in der breiten Öffentlichkeit.

# **ArcGIS Metadata ►**

### **Topics and Keywords ►**

THEMES OR CATEGORIES OF THE RESOURCE structure, utilitiesCommunication

**\*** CONTENT TYPE Downloadable Data EXPORT TO FGDC CSDGM XML FORMAT AS RESOURCE DESCRIPTION No

*Hide Topics and Keywords ▲*

## **Citation ►**

TITLE Besucherinformation und -lenkung: Typ 19 Gehegebeschriftungen

CREATION DATE 2012-11-06 00:00:00 PUBLICATION DATE 2012-11-06 00:00:00 REVISION DATE 2012-11-06 00:00:00

PRESENTATION FORMATS **\*** digital map

*Hide Citation ▲*

## **Citation Contacts ►**

RESPONSIBLE PARTY INDIVIDUAL'S NAME Ronald Schmidt ORGANIZATION'S NAME Stiftung Wildnispark Zürich CONTACT'S POSITION Geodatenmanagement

> CONTACT INFORMATION ► PHONE VOICE + 41 44 7225522 FAX + 41 44 7225523

**ADDRESS** TYPE both DELIVERY POINT Alte Sihltalstrasse 38 CITY Sihlwald POSTAL CODE CH-8135 COUNTRY CH E-MAIL ADDRESS gis@wildnispark.ch

*Hide Contact information ▲*

*Hide Citation Contacts ▲*

## **Resource Details ►**

DATASET LANGUAGES **\*** German (SWITZERLAND) DATASET CHARACTER SET utf8 - 8 bit UCS Transfer Format

SPATIAL REPRESENTATION TYPE **\*** vector

**\*** PROCESSING ENVIRONMENT Microsoft Windows Vista Version 6.0 (Build 6002) Service Pack 2; ESRI ArcGIS 10.0.5.4400

**CREDITS** GIS Wildnispark Zürich

ARCGIS ITEM PROPERTIES

- **\*** NAME biul\_typ19\_gehegebeschrift
- **\*** LOCATION file://\\ZRHL04D8
- \F\wpzdata\maindata\wpz\infra\besucherinformation\_und\_lenkung\gis\_pub\biul.gdb **\*** ACCESS PROTOCOL Local Area Network

*Hide Resource Details ▲*

## **Extents ►**

EXTENT GEOGRAPHIC EXTENT BOUNDING RECTANGLE EXTENT TYPE Extent used for searching **\*** WEST LONGITUDE 8.524738 **\*** EAST LONGITUDE 8.529082 **\*** NORTH LATITUDE 47.292691 **\*** SOUTH LATITUDE 47.290347

**\*** EXTENT CONTAINS THE RESOURCE Yes

EXTENT IN THE ITEM'S COORDINATE SYSTEM

- **\*** WEST LONGITUDE 2682073.111230
- **\*** EAST LONGITUDE 2682398.147778 **\*** SOUTH LATITUDE 1238138.583641
- **\*** NORTH LATITUDE 1238394.637472
- **\*** EXTENT CONTAINS THE RESOURCE Yes

*Hide Extents ▲*

## **Resource Points of Contact ►**

POINT OF CONTACT INDIVIDUAL'S NAME Ronald Schmidt ORGANIZATION'S NAME Stiftung Wildnispark Zürich CONTACT'S POSITION Geodatenmanagement

CONTACT INFORMATION PHONE VOICE + 41 44 7225522 FAX + 41 44 7225523

**ADDRESS** TYPE both DELIVERY POINT Alte Sihltalstrasse 38 CITY Sihlwald POSTAL CODE CH-8135 COUNTRY CH E-MAIL ADDRESS gis@wildnispark.ch

*Hide Contact information ▲*

*Hide Resource Points of Contact ▲*

### **Resource Maintenance ►**

RESOURCE MAINTENANCE UPDATE FREQUENCY as needed

OTHER MAINTENANCE REQUIREMENTS Der Datensatz wird aktualisiert, sobald neue Standorte hinzukommen, oder sich die Inhalte oder Standorte bestehender Objekte verändern.

*Hide Resource Maintenance ▲*

## **Resource Constraints ►**

**CONSTRAINTS** 

```
LIMITATIONS OF USE
```
DerDatensatzist eher zur internen Verwendung im Management (Planung und Unterhalt) gedacht und weniger zur Publikation in der breiten Öffentlichkeit.

*Hide Resource Constraints ▲*

## **Spatial Reference ►**

ARCGIS COORDINATE SYSTEM

- **\*** TYPE Projected
- **\*** GEOGRAPHIC COORDINATE REFERENCE GCS\_CH1903+
- **\*** PROJECTION CH1903+\_LV95
- **\*** COORDINATE REFERENCE DETAILS PROJECTED COORDINATE SYSTEM WELL-KNOWN IDENTIFIER 2056 X ORIGIN -27386400 Y ORIGIN -32067900 XY SCALE 2000000

```
Z ORIGIN -100000 
Z SCALE 2000000 
M ORIGIN -100000 
M SCALE 20000 
XY TOLERANCE 9.9999999999999995e-007 
Z TOLERANCE 9.9999999999999995e-007 
M TOLERANCE 0.0001
HIGH PRECISION true
VCSWKID 5729 
WELL-KNOWN TEXT PROJCS["CH1903+_LV95",GEOGCS["GCS_CH1903+",DATUM
["D_CH1903+",SPHEROID["Bessel_1841",6377397.155,299.1528128]],PRIMEM
["Greenwich",0.0],UNIT["Degree",0.0174532925199433]],PROJECTION
["Hotine_Oblique_Mercator_Azimuth_Center"],PARAMETER
["False_Easting",2600000.0],PARAMETER["False_Northing",1200000.0],PARAMETER
["Scale_Factor",1.0],PARAMETER["Azimuth",90.0],PARAMETER
["Longitude_Of_Center",7.439583333333333],PARAMETER
["Latitude_Of_Center",46.95240555555556],UNIT["Meter",1.0]],VERTCS["LHN95",VDATUM
["Landeshohennetz_1995"],PARAMETER["Vertical_Shift",0.0],PARAMETER["Direction",1.0],UNIT
["Meter",1.0]]
```
REFERENCE SYSTEM IDENTIFIER

- **\*** VALUE 2056
- **\*** CODESPACE EPSG
- **\*** VERSION 7.4.1

*Hide Spatial Reference ▲*

## **Spatial Data Properties ►**

```
VECTOR
►
    * LEVEL OF TOPOLOGY FOR THIS DATASET geometry only
    GEOMETRIC OBJECTS
      FEATURE CLASS NAME biul typ19 gehegebeschrift
      * OBJECT TYPE point 
      * OBJECT COUNT 5
   Hide Vector ▲
  ARCGIS FEATURE CLASS PROPERTIES
►
      * FEATURE TYPE Simple 
      * GEOMETRY TYPE Point 
      * HAS TOPOLOGY FALSE 
      * FEATURE COUNT 5 
      * SPATIAL INDEX TRUE 
      * LINEAR REFERENCING FALSE
   Hide ArcGIS Feature Class Properties ▲
 Hide Spatial Data Properties ▲
Data Quality 
►
```

```
SCOPE OF QUALITY INFORMATION \blacktrianglerightRESOURCE LEVEL dataset
 Hide Scope of quality information ▲
```
*Hide Data Quality ▲*

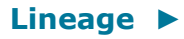

### LINEAGE STATEMENT

Die Standorte wurden von Nicole Aebli im Gelände auf dem Übersichtsplan 1:2500 kartiert und mit Fotos dokumentiert. Anschliessend wurden die Standorte von diesen Kartierungen aus ins GIS übernommen, wobei neben dem Übersichtsplan und Orthophotos auch noch die Daten der amtlichen Vermessung zu Hilfe genommern wurden. Die Genauigkeit der Geometrie beträgt daher ca. 10 - 15 m.

*Hide Lineage ▲*

## **Geoprocessing history ►**

### PROCESS

PROCESS NAME DATE 2011-09-21 21:28:55 TOOL LOCATION C:\Program Files (x86)\ArcGIS\Desktop10.0\ArcToolbox\Toolboxes\Data Management Tools.tbx\CalculateField COMMAND ISSUED CalculateField typ\_12\_sonderbeschriftungen PARK "ausserhalb des Parkgebietes" VB # INCLUDE IN LINEAGE WHEN EXPORTING METADATA NO

#### PROCESS

PROCESS NAME DATE 2011-09-21 23:23:48 TOOL LOCATION C:\Program Files (x86)\ArcGIS\Desktop10.0\ArcToolbox\Toolboxes\Data Management Tools.tbx\CalculateField COMMAND ISSUED CalculateField typ\_12\_sonderbeschriftungen LINK\_SF Null VB # INCLUDE IN LINEAGE WHEN EXPORTING METADATA NO

### **PROCESS**

PROCESS NAME DATE 2011-09-25 14:58:18 TOOL LOCATION C:\Program Files (x86)\ArcGIS\Desktop10.0\ArcToolbox\Toolboxes\Data Management Tools.tbx\CalculateField COMMAND ISSUED CalculateField "Typ 12 Sonderbeschriftungen" LINK\_SF ""http://maps.wildnispark.ch/wpzbiul/docs/typ\_12/"+ [BIUL\_ID] +"/" + [BIUL\_ID] +"\_sof.jpg"" VB #

INCLUDE IN LINEAGE WHEN EXPORTING METADATA NO

#### **PROCESS**

PROCESS NAME DATE 2011-09-25 14:58:38 TOOL LOCATION C:\Program Files (x86)\ArcGIS\Desktop10.0\ArcToolbox\Toolboxes\Data Management Tools.tbx\CalculateField COMMAND ISSUED CalculateField "Typ 12 Sonderbeschriftungen" LINK\_SP ""http://maps.wildnispark.ch/wpzbiul/docs/typ\_12/12\_sop/" + [BIUL\_ID] +"\_sop.pdf"" VB # INCLUDE IN LINEAGE WHEN EXPORTING METADATA NO

#### **PROCESS**

PROCESS NAME DATE 2011-09-25 14:59:38 TOOL LOCATION C:\Program Files (x86)\ArcGIS\Desktop10.0\ArcToolbox\Toolboxes\Data Management Tools.tbx\CalculateField COMMAND ISSUED CalculateField "Typ 12 Sonderbeschriftungen" LINK\_PDF ""http://maps.wildnispark.ch/wpzbiul/docs/typ\_03/"+ [BIUL\_ID] +"/" + [BIUL\_ID] +"\_stele.pdf"" VB # INCLUDE IN LINEAGE WHEN EXPORTING METADATA NO

### **PROCESS**

PROCESS NAME DATE 2012-10-17 15:05:18 TOOL LOCATION C:\Program Files\ArcGIS\Desktop10.0\ArcToolbox\Toolboxes\Data Management Tools.tbx\CalculateField

```
COMMAND ISSUED
    CalculateField typ 18 verbotsschilder BEMERK ""ehemals Typ 12, ID: " + [BIUL ID]"
    VB #
 INCLUDE IN LINEAGE WHEN EXPORTING METADATA NO
PROCESS
```
PROCESS NAME DATE 2012-10-17 15:08:42 TOOL LOCATION C:\Program Files\ArcGIS\Desktop10.0\ArcToolbox\Toolboxes\Data Management Tools.tbx\CalculateField COMMAND ISSUED CalculateField typ\_18\_verbotsschilder INHALT "Verbotsschilder Hund und Velo (Symbole) auf einem Schild" VB # INCLUDE IN LINEAGE WHEN EXPORTING METADATA NO

#### **PROCESS**

PROCESS NAME DATE 2012-10-17 15:09:10 TOOL LOCATION C:\Program Files\ArcGIS\Desktop10.0\ArcToolbox\Toolboxes\Data Management Tools.tbx\CalculateField COMMAND ISSUED CalculateField typ\_18\_verbotsschilder BIUL\_TYP "Typ 18 Verbotsschilder" VB # INCLUDE IN LINEAGE WHEN EXPORTING METADATA NO

#### **PROCESS**

PROCESS NAME DATE 2012-10-17 15:10:37 TOOL LOCATION C:\Program Files\ArcGIS\Desktop10.0\ArcToolbox\Toolboxes\Data Management Tools.tbx\CalculateField COMMAND ISSUED CalculateField typ\_18\_verbotsschilder OBJ\_BES "Verbotsschilder Hund und Velo (Symbole) auf einem Schild" VB # INCLUDE IN LINEAGE WHEN EXPORTING METADATA NO

### **PROCESS**

PROCESS NAME DATE 2012-10-17 15:11:06 TOOL LOCATION C:\Program Files\ArcGIS\Desktop10.0\ArcToolbox\Toolboxes\Data Management Tools.tbx\CalculateField COMMAND ISSUED CalculateField typ\_18\_verbotsschilder INHALT "Verbotsschilder Hund und Velo (Symbole)" VB # INCLUDE IN LINEAGE WHEN EXPORTING METADATA NO

#### **PROCESS**

PROCESS NAME DATE 2012-10-17 15:15:45 TOOL LOCATION C:\Program Files\ArcGIS\Desktop10.0\ArcToolbox\Toolboxes\Data Management Tools.tbx\CalculateField COMMAND ISSUED CalculateField typ 18 verbotsschilder BIUL ID ""18 "+ [BIUL NR]" VB # INCLUDE IN LINEAGE WHEN EXPORTING METADATA NO

### **PROCESS**

PROCESS NAME DATE 2012-10-17 15:17:43 TOOL LOCATION C:\Program Files\ArcGIS\Desktop10.0\ArcToolbox\Toolboxes\Data Management Tools.tbx\CalculateField COMMAND ISSUED CalculateField typ 18 verbotsschilder BIUL TYP "Typ 18 Verbotsschilder" VB # INCLUDE IN LINEAGE WHEN EXPORTING METADATA NO

### **PROCESS**

PROCESS NAME DATE 2012-10-17 15:19:09 TOOL LOCATION C:\Program Files\ArcGIS\Desktop10.0\ArcToolbox\Toolboxes\Data Management Tools.tbx\CalculateField COMMAND ISSUED

```
CalculateField typ_18_verbotsschilder OBJ_BES [TYP_BES] VB #
  INCLUDE IN LINEAGE WHEN EXPORTING METADATA NO
PROCESS
 PROCESS NAME
  DATE 2012-10-17 15:19:21 
  TOOL LOCATION C:\Program Files\ArcGIS\Desktop10.0\ArcToolbox\Toolboxes\Data Management 
  Tools.tbx\CalculateField 
  COMMAND ISSUED
    CalculateField typ_18_verbotsschilder INHALT [TYP_BES] VB #
  INCLUDE IN LINEAGE WHEN EXPORTING METADATA No
PROCESS
 PROCESS NAME
  DATE 2012-10-17 16:23:15 
 TOOL LOCATION C:\Program Files\ArcGIS\Desktop10.0\ArcToolbox\Toolboxes\Data Management 
 Tools.tbx\CalculateField 
  COMMAND ISSUED
    CalculateField typ 19 gehegebeschriftungen TODO GIS "Geometrie, PDF, Foto" VB #
  INCLUDE IN LINEAGE WHEN EXPORTING METADATA NO
PROCESS
  PROCESS NAME Add Field 
  DATE 2012-10-18 10:18:14 
  TOOL LOCATION C:\Program Files\ArcGIS\Desktop10.0\ArcToolbox\Toolboxes\Data Management 
  Tools.tbx\AddField 
  COMMAND ISSUED
    AddField 
    F:\wpzdata\projdata\besucherinformation\gis_work\besucherinformation_final.gdb\lv95
    \typ_19_gehegebeschriftungen DATUM_SF TEXT # # 20 "Datum Standortfoto" NULLABLE 
    NON REQUIRED #
  INCLUDE IN LINEAGE WHEN EXPORTING METADATA NO
PROCESS
  PROCESS NAME Add Field 
  DATE 2012-10-18 10:23:39 
  TOOL LOCATION C:\Program Files\ArcGIS\Desktop10.0\ArcToolbox\Toolboxes\Data Management 
  Tools.tbx\AddField 
  COMMAND ISSUED
    AddField 
    F:\wpzdata\projdata\besucherinformation\gis_work\besucherinformation_final.gdb\lv95
    \typ_19_gehegebeschriftungen REL_DA TEXT # # 100 "Relevanz Designalltag" NULLABLE 
    NON_REQUIRED #
 INCLUDE IN LINEAGE WHEN EXPORTING METADATA NO
PROCESS
 PROCESS NAME Add Field 
  DATE 2012-10-18 10:39:30 
  TOOL LOCATION C:\Program Files\ArcGIS\Desktop10.0\ArcToolbox\Toolboxes\Data Management 
  Tools.tbx\AddField 
  COMMAND ISSUED
    AddField 
    F:\wpzdata\projdata\besucherinformation\gis_work\besucherinformation_final.gdb\lv95
    \typ_19_gehegebeschriftungen DATUM_PDF TEXT # # 20 "Datum PDF" NULLABLE 
    NON REQUIRED #
  INCLUDE IN LINEAGE WHEN EXPORTING METADATA No
PROCESS
  PROCESS NAME
  DATE 2012-10-18 14:14:47 
  TOOL LOCATION C:\Program Files\ArcGIS\Desktop10.0\ArcToolbox\Toolboxes\Data Management 
  Tools.tbx\CalculateField 
  COMMAND ISSUED
    CalculateField "Typ 19 Gehegebeschriftungen Driver" LINK_SP 
    ""http://maps.wildnispark.ch/wpzbiul/docs/typ_19/19_sop/"+ [BIUL_ID] +"_sop.pdf"" 
    V\mathbb{R} #
  INCLUDE IN LINEAGE WHEN EXPORTING METADATA NO
```
**PROCESS** PROCESS NAME DATE 2012-10-18 14:15:16 TOOL LOCATION C:\Program Files\ArcGIS\Desktop10.0\ArcToolbox\Toolboxes\Data Management Tools.tbx\CalculateField COMMAND ISSUED CalculateField "Typ 19 Gehegebeschriftungen Driver" REL\_DA "relevant für Designalltag" VB # INCLUDE IN LINEAGE WHEN EXPORTING METADATA No **PROCESS** PROCESS NAME DATE 2012-10-18 14:16:40 TOOL LOCATION C:\Program Files\ArcGIS\Desktop10.0\ArcToolbox\Toolboxes\Data Management Tools.tbx\CalculateField COMMAND ISSUED CalculateField "Typ 19 Gehegebeschriftungen Driver" TODO\_WPZ "Standort kartieren und Foto machen" VB # INCLUDE IN LINEAGE WHEN EXPORTING METADATA NO **PROCESS** PROCESS NAME DATE 2012-10-18 14:18:06 TOOL LOCATION C:\Program Files\ArcGIS\Desktop10.0\ArcToolbox\Toolboxes\Data Management Tools.tbx\CalculateField COMMAND ISSUED CalculateField "Typ 19 Gehegebeschriftungen Driver" BEMERK "Geometrie ist provisorisch" VB # INCLUDE IN LINEAGE WHEN EXPORTING METADATA NO **PROCESS** PROCESS NAME DATE 2012-10-30 13:24:27 TOOL LOCATION C:\Program Files\ArcGIS\Desktop10.0\ArcToolbox\Toolboxes\Data Management Tools.tbx\CalculateField COMMAND ISSUED CalculateField "Typ 19 Gehegebeschriftungen" BEMERK NULL VB # INCLUDE IN LINEAGE WHEN EXPORTING METADATA NO **PROCESS** PROCESS NAME DATE 2012-10-30 13:35:00 TOOL LOCATION C:\Program Files\ArcGIS\Desktop10.0\ArcToolbox\Toolboxes\Data Management Tools.tbx\CalculateField COMMAND ISSUED CalculateField "Typ 19 Gehegebeschriftungen" TODO\_WPZ NULL VB # INCLUDE IN LINEAGE WHEN EXPORTING METADATA NO **PROCESS** PROCESS NAME DATE 2012-10-30 13:35:21 TOOL LOCATION C:\Program Files\ArcGIS\Desktop10.0\ArcToolbox\Toolboxes\Data Management Tools.tbx\CalculateField COMMAND ISSUED CalculateField "Typ 19 Gehegebeschriftungen" TODO\_GIS "PDF" VB # INCLUDE IN LINEAGE WHEN EXPORTING METADATA NO **PROCESS** PROCESS NAME DATE 2012-10-30 13:35:58 TOOL LOCATION C:\Program Files\ArcGIS\Desktop10.0\ArcToolbox\Toolboxes\Data Management Tools.tbx\CalculateField COMMAND ISSUED CalculateField "Typ 19 Gehegebeschriftungen" DATUM\_SF "19.10.2012" VB # INCLUDE IN LINEAGE WHEN EXPORTING METADATA No **PROCESS** 

PROCESS NAME

```
DATE 2012-10-30 13:36:58
TOOL LOCATION C:\Program Files\ArcGIS\Desktop10.0\ArcToolbox\Toolboxes\Data Management
Tools.tbx\CalculateField
COMMAND ISSUED
  CalculateField "Typ 19 Gehegebeschriftungen" LINK_SF
  ""http://maps.wildnispark.ch/wpzbiul/docs/typ 19/"+ [BIUL ID]+"/"+ [BIUL ID]
  +" sof.jpg"" VB #
INCLUDE IN LINEAGE WHEN EXPORTING METADATA NO
```
i e eoprocessin histor  $\triangle$ 

## Distribution  $\blacktriangleright$

```
DISTRIBUTION FORMAT
  * NAME File Geodatabase Feature Class
```
i e Distri tion ▲

## Fields **>**

```
DETAILS FOR OBJECT biul_typ19_gehegebeschrift ▶
 * TYPE Feature Class
  * ROW COUNT 5
  FIELD OBJECTID ▶
    * ALIAS OBJECTID
    * DATA TYPE OID
    * WIDTH 4
    * PRECISION 0
    * SCALE 0
    * FIFLD DESCRIPTION
       Internal feature number.
    * DESCRIPTION SOURCE
       ESRI
    * DESCRIPTION OF VALUES Sequential unique whole numbers that are automatically generated.
    i e iel BECTDA
  FIELD SHAPE D
    * ALIAS SHAPE
    * DATA TYPE Geometry
    * WIDTH 0* PRECISION 0
    * SCALE 0
    * FIELD DESCRIPTION
       Feature geometry.
    * DESCRIPTION SOURCE
       ESRI
    * DESCRIPTION OF VALUES Coordinates defining the features.
    i e iel S A E A
  FIELD BIUL ID ▶
    * ALIAS BIUL-ID
    * DATA TYPE String
    * WIDTH 10
    * PRECISION 0
    SCAIF 0
    FIELD DESCRIPTION
       Eindeutige ID-Nummer der Objekte und Typen
    i e iel B UL D A
```
FIELD BIUL\_NR ► **\*** ALIAS BIUL-Nr. **\*** DATA TYPE String **\*** WIDTH 10 **\*** PRECISION 0 **\*** SCALE 0 FIELD DESCRIPTION i e iel B UL<sup>1</sup> FIELD BIUL\_TYP ► **\*** ALIAS Typ **\*** DATA TYPE String **\*** WIDTH 100 **\*** PRECISION 0 **\*** SCALE 0 FIELD DESCRIPTION  $i.e$  iel BULT  $\triangle$ FIELD TYP\_BES ► **\*** ALIAS Typenbeschrieb **\*** DATA TYPE String **\*** WIDTH 1000 **\*** PRECISION 0 **\*** SCALE 0 FIELD DESCRIPTION  $i.e$   $iel$  **T** BES  $\triangle$ FIELD PARK ► **\*** ALIAS Parkgebiet **\*** DATA TYPE String **\*** WIDTH 100 **\*** PRECISION 0 **\*** SCALE 0 FIELD DESCRIPTION i e iel A **A** FIELD STANDORT ▶ **\*** ALIAS Standort **\*** DATA TYPE String **\*** WIDTH 500 **\*** PRECISION 0 **\*** SCALE 0 FIELD DESCRIPTION i e iel STA D<sup>T</sup> **A** FIELD GEMEINDE ► **\*** ALIAS Gemeinde **\*** DATA TYPE String **\*** WIDTH 50 **\*** PRECISION 0 **\*** SCALE 0 Eindeutige Nummer der Objekte innerhalb eines Typs Nummer und Name des Objekttyps Bescheibung des Objekttyps Parkgebiet, gibt an, ob sich das Objekt im Sihlwald, im Langenberg, oder ausserhalb des Parkperimeters befindet Standortbeschreibung

```
ELD DESC T
     i tan a fwelchem emeine e iet sich as e t efinet
Hide Field GEMEINDE ▲
ELD B BES \blacktriangleright* AL AS et eschrie
*DATA T E Strin
 * DT 1000
\ast EC S 0
SCALE 0
 ELD DESC T
  Beschrein es e tes
Hide Field OBJ BES
ELD ALT
* AL AS nhalt
* DATA T E Strin
* DT 1000<br>* EC S 0
* SCALE 0
 ELD DESC T
   Beschrein es nhaltes es e tes
Hide Field INHALT A
ELD SE TE
* AL AS Seiten
* DATA T E Strin
* DT 25<br>* EC S 0
 * SCALE 0
 ELD DESC T
   An a e o as e teinseiti o er zweiseiti ist
Hide Field SEITEN ▲
ELD B E TE* AL AS Breite
* DATA T E Strin
 \text{*} DT 50
\ast EC S 0
* SCALE 0
 ELD DESC T
  Breite es e tes
Hide Field BREITE A
ELD E E \blacktriangleright* AL AS he
*DATA T E Strin
\begin{array}{cccc}\n\ast & \text{DT} & 50 \\
\ast & \text{EC S} & 0\n\end{array}* SCALE 0
 ELD DESC T
     he es
               e tes
Hide Field HOEHE A
ELD T E E* AL AS Tie fe
*DATA T E Strin
```

```
\text{*} DT 50
 \ast EC S 0
 * SCALE 0
 ELD DESC T
   Tiefe es e tes
Hide Field TIEFE ▲
ELD TA E \blacktriangleright* AL AS onta e
* DATA T E Strin
 * DT 250
 \ast EC S 0
SCALE 0
 ELD DESC T
   Beschrei n wie as et montiert ist
Hide Field MONTAGE ▲
ELD BE \blacktriangleright* AL AS onta e Bemern<br>* DATA T E Strin
* DT 500<br>* EC S 0
* SCALE 0
  ELD DESC T
      s tzliche Bemer n z r onta e
Hide Field MON BEM A
ELD BE E* AL AS Bemer n
 * DATA T E Strin
 * DT 500
 \ast EC S 0
SCALE 0
 ELD DESC T
    All emeine Bemer n en
Hide Field BEMERK ▲
ELD T D
                   \blacktriangleright* AL AS To \circ* DATA T E Strin
* DT 500<br>* EC S 0
\ast SCALE 0
  ELD DESC T
    An a en was fr en il nispar an iesem e tz t n ist
Hide Field TODO WPZ
ELD T D SL \blacktriangleright* AL AS To o SL
 * DATA T E Strin
\begin{array}{cccc}\n&\text{D1} & \text{D1} & \text{D2} \\
\text{N} & \text{D1} & \text{D2} & \text{D3} \\
\text{N} & \text{EC} & \text{S} & \text{O}\n\end{array}SCALE 0
  ELD DESC T
    An a en was f r ie Lichtfa ri an iesem e t z t n ist
Hide Field TODO_HSL ▲
```
ELD T D S  $\blacktriangleright$  $*$  AL AS To o S \* DATA T E Strin  $\text{*}$  DT 500  $\star$  EC S 0  $*$  SCALE 0 ELD DESC T An a en was f r as S an iesem e t z t n ist Hide Field TODO GIS ELD L  $\qquad \qquad \mathbf{D} \qquad \blacktriangleright$  $*$  AL AS D \* DATA T E Strin \* DT 500<br>\* EC S 0  $SCALE$  0 ELD DESC T Lin z m D welches eine A il n es e tes enth lt Hide Field LINK PDF A  $ELD$   $L$  $S \rightarrow$ \* AL AS Stan ortplan \* DATA T E Strin \*  $DT$  500  $\ast$  EC S 0  $*$  SCALE 0 ELD DESC T Lin z m Stan ortplan D Hide Field LINK\_SP ▲ ELD L  $S \rightarrow$ \* AL AS Stan ortfoto \* DATA T E Strin  $\text{*}$  DT 500  $\bullet$  EC S 0  $SCALE$  0 ELD DESC T Lin z m Stan ortfoto wennes n r ein Stan ortfoto i t Hide Field LINK SF ▲ ELD DATU  $S \rightarrow$ \* AL AS Dat m Stan ortfoto \* DATA T E Strin \* DT 20<br>\* EC S 0  $\ast$  SCALE 0 ELD DESC T i t as Dat m es Stan ortfotos an Hide Field DATUM SF A ELD EL DA  $\blacktriangleright$ \* AL AS elevanz Desi nallta \* DATA T E Strin \*  $DT$  100  $\star$  EC S 0  $*$  SCALE 0 ELD DESC T i tan o ein e t f r Desi nallta relevant ist o er nicht

```
Hide Field REL_DA ▲
```

```
ELD DATU D \rightarrow* AL AS Dat m D
 *DATA T E Strin
 \begin{array}{cc}\n\text{*} & \text{DT} & 20 \\
\text{*} & \text{EC S} & \n\end{array}\overline{\phantom{0}}SCALE 0
   ELD DESC T
      it as Dat m es D s an
Hide Field DATUM PDF ▲
```
Hide Details for object biul\_typ19\_gehegebeschrift ▲

Hide Fields ▲

### Metadata Details ▶

```
ETADATA LA UA E erman S T E LA D
ETADATA C A ACTE SET tf8 8 it UCS Transfer ormat
SC E TEDATA DESC BED B T E ETADATA * ataset
SC E A E * ataset
* LAST U DATE 2012 11 07
A C S ETADATA E T ES
  ETADATA AT Arc S 1.0STA DA D
             LE USED T ED T ETADATA DC
 C EATED A C S T E TE 2012 10 17 1 :01:5LAST D ED A C S T E TE 2012 11 07 15:2 : 5
 AUT AT C U DATES
   A E BEE E ED CS
   LAST U DATE 2012 11 07 15:2 : 5
```
Hide Metadata Details ▲

### Metadata Contacts ▶

```
ETADATA C TACT
 D DUALS A E onal Schmit
  A AT S A E Stift n il nispar rich
C TACTS ST eo atenmana ement
  C TACT
            AT
                     \blacktriangleright\mathbf{E}CE 1 7225522<br>A 1 722552
       \mathbf{A}ADD ESS
      T E oth
      DEL E T Alte Sihltalstrasse 8
      CT Sihlwal
       STAL C DE C 81 5
      C U T CE ALADD ESS is wil nispar .ch
    Hide Contact information ▲
```
*Hide Metadata Contacts ▲*

## **Metadata Maintenance ►**

A TE A  $CE$ U DATE E UE C as nee e

*Hide Metadata Maintenance ▲*

## **Thumbnail and Enclosures ►**

 $T$  U B A L  $T$  U B ALT E

*Hide Thumbnail and Enclosures ▲*

**FGDC Metadata (read-only) ▼**